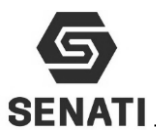

# **TAREA 3: UTILIZAR UNA METODOLOGÍA PARA DETECCIÓN Y CORRECCIÓN DE FALLAS EN EL COMPUTADOR**

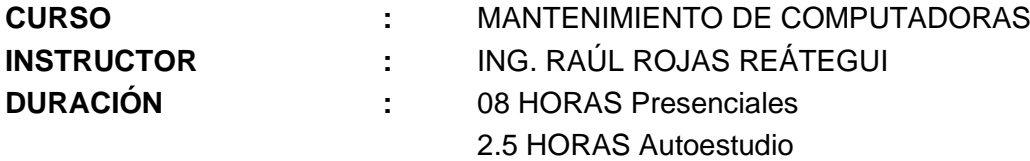

### **1.- CRITERIOS DE EVALUACIÓN**

### **Criterios de evaluación de individual en el Taller**

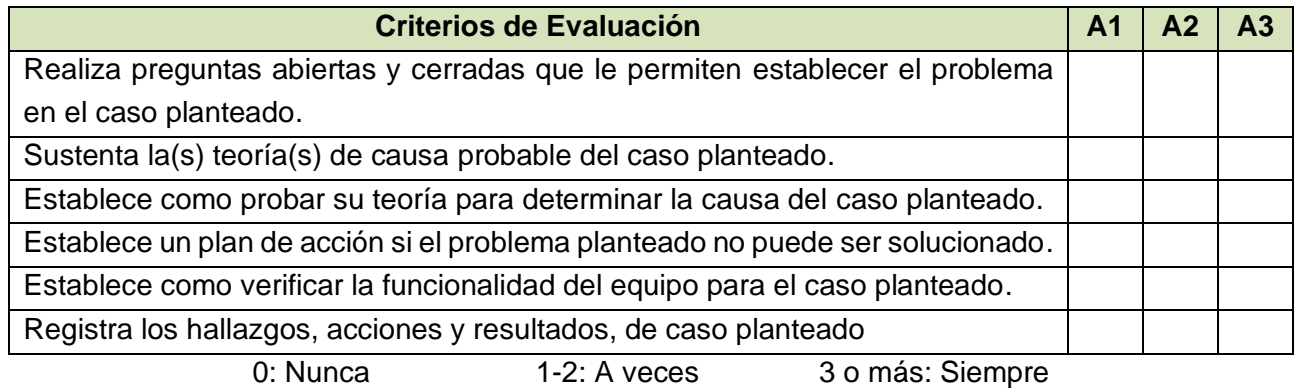

#### **Criterios de evaluación de Trabajo en equipo de cada integrante del grupo**

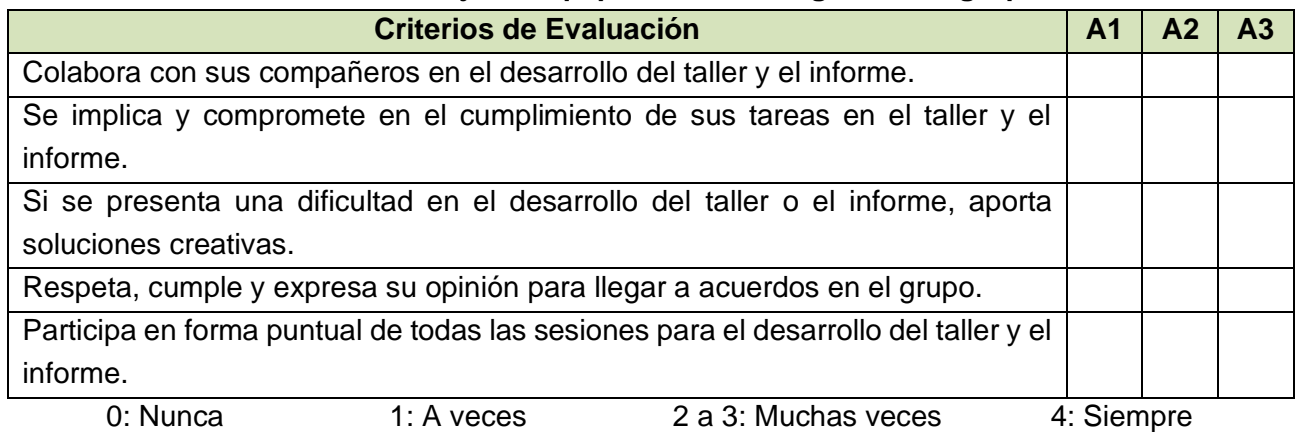

#### **Nombre y Apellidos de los integrantes de cada grupo**

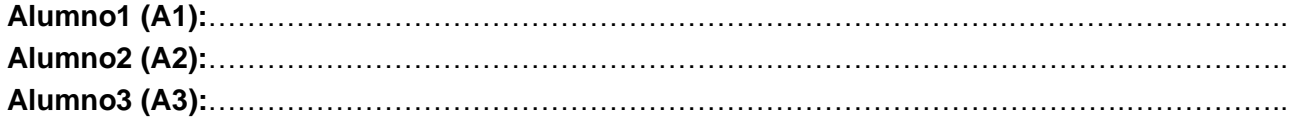

# **2.- OBJETIVOS**

Al término del laboratorio, el estudiante aplicar el método de 06 pasos para detección y corrección de fallas. Para lo cual deberá:

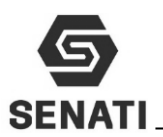

- Realizar preguntas abiertas y cerradas que le permiten establecer el problema en el caso planteado.
- Sustentar la(s) teoría(s) de causa probable del caso planteado.
- Establecer como probar su teoría para determinar la causa del caso planteado.
- Establecer un plan de acción si el problema planteado no puede ser solucionado.
- Establecer como verificar la funcionalidad del equipo para el caso planteado.
- Registrar los hallazgos, acciones y resultados, de caso planteado

# **3.- EQUIPOS Y MATERIALES**

- ❖ Una estación de trabajo.
- ❖ Conexión a red
- ❖ CD o DVD.

# **4.- ORDEN DE EJECUCIÓN:**

- ❖ Infórmate e investiga información relacionada al tema del taller.
- ❖ Planifica el trabajo que vas a desarrollar.
- ❖ Ejecuta las acciones necesarias para lograr el objetivo planteado.
- ❖ Comprueba estado de equipos y/o componentes antes de utilizarlos.
- ❖ Deja todo ordenado y limpio.

# **5.- OPERACIÓN**

.

# **5.1.- Normas de seguridad y protección ambiental**

#### **Normas de seguridad**

- ❖ No utilices ninguna herramienta o equipo sin conocer su uso, funcionamiento y normas de seguridad específicas.
- ❖ Informa al instructor del material roto o averiado.
- ❖ No fumar, comer o beber en el taller.
- ❖ Procura no andar de un lado para otro sin motivo, sobre todo no corras dentro del laboratorio.
- ❖ En caso de producirse un accidente comunícalo inmediatamente al instructor.
- ❖ Recuerda dónde está situado el botiquín.
- ❖ Mantenga su puesto de trabajo limpio y ordenado, para evitar accidente.
- ❖ Mantenga las herramientas ordenadas para evitar accidentes.

#### **Normas de protección ambiental**

- ❖ Al acabar la práctica, limpia y ordena el material utilizado.
- ❖ Los desechos son eliminados en los tachos según su categoría.

#### **5.2.- Toma nota del caso planteado por el docente**

- 1. El estudiante forma grupos de tres (03), estudiantes según su afinidad.
- 2. El grupo toma nota del caso planteado

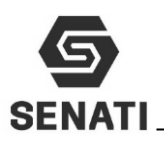

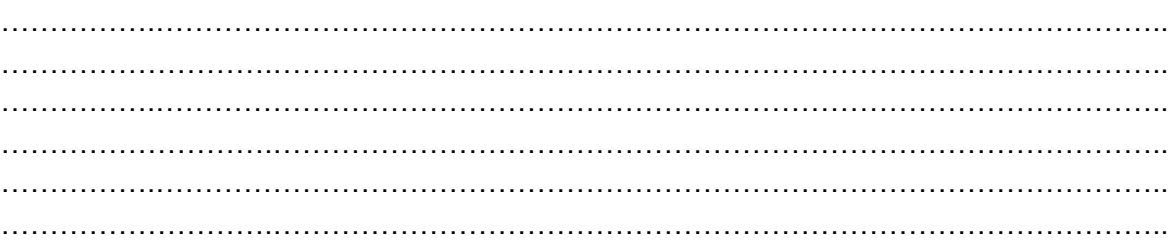

**5.3.- Establece preguntas abiertas y cerradas que le permiten establecer la causa probable de falla, en el caso planteado:**

1. Elabore preguntas abiertas que le permitan llegar a la causa probable, del caso planteado. Llene las líneas punteadas (la cantidad de preguntas los establece el grupo)

…………………………………………………………………………………………………….. …………………………………………………………………………………………………….. . The contract of the contract of the contract of the contract of the contract of the contract of the contract of the contract of the contract of the contract of the contract of the contract of the contract of the contrac ……………………………………………………………………………………………………..  $\mathcal{L}^{\text{max}}_{\text{max}}$ …………………………………………………………………………………………………….. ……………………………………………………………………………………………………..

2. Elabore preguntas cerradas que le permitan llegar a la causa probable, del caso planteado. Llene las líneas punteadas (la cantidad de preguntas lo establece el grupo)

. The contract of the contract of the contract of the contract of the contract of the contract of the contract of the contract of the contract of the contract of the contract of the contract of the contract of the contrac …………………………………………………………………………………………………….. …………………………………………………………………………………………………….. …………………………………………………………………………………………………….. …………………………………………………………………………………………………….. …………………………………………………………………………………………………….. …………………………………………………………………………………………………….. ……………………………………………………………………………………………………..

# **5.4.- Sustenta la(s) teoría(s) de causa probable del caso planteado:**

1. Elabore una lista de causas probables, que generan la falla en el caso planteado. Llene las líneas punteadas (la cantidad de causas probables lo establece el grupo)

 $\mathcal{L}^{\text{max}}_{\text{max}}$ …………………………………………………………………………………………………….. …………………………………………………………………………………………………….. ……………………………………………………………………………………………………..

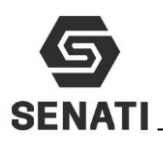

 $\mathcal{L}^{\text{max}}_{\text{max}}$  $\mathcal{L}^{\text{max}}_{\text{max}}$ 

2. Justifique de la lista del paso anterior ¿Por qué la causa probable?, que generan la falla en el caso planteado. Llene las líneas punteadas, con su justificación para cada causa probable.

…………………………………………………………………………………………………….. …………………………………………………………………………………………………….. . The contract of the contract of the contract of the contract of the contract of the contract of the contract of the contract of the contract of the contract of the contract of the contract of the contract of the contrac . The contract of the contract of the contract of the contract of the contract of the contract of the contract of the contract of the contract of the contract of the contract of the contract of the contract of the contrac . The contract of the contract of the contract of the contract of the contract of the contract of the contract of the contract of the contract of the contract of the contract of the contract of the contract of the contrac …………………………………………………………………………………………………….. . The contract of the contract of the contract of the contract of the contract of the contract of the contract of the contract of the contract of the contract of the contract of the contract of the contract of the contrac ……………………………………………………………………………………………………..

# **5.5.- Establece como probar su teoría para determinar la causa del caso planteado:**

1. Establece procedimientos que permitan comprobar el estado de la causa probable, que generan la falla en el caso planteado. Llene las líneas punteadas, con su justificación para cada causa probable.

…………………………………………………………………………………………………….. …………………………………………………………………………………………………….. …………………………………………………………………………………………………….. …………………………………………………………………………………………………….. …………………………………………………………………………………………………….. …………………………………………………………………………………………………….. …………………………………………………………………………………………………….. ……………………………………………………………………………………………………..

#### **5.6.- Establece un plan de acción si el problema planteado no puede ser solucionado:**

1. Indaga páginas web especializadas, foros entre otros, para encontrar información de apoyo que permitan obtener más información del caso planteado. Llene las líneas punteadas, con el tipo de contenido que se puede encontrar en las páginas citadas.

…………………………………………………………………………………………………….. …………………………………………………………………………………………………….. …………………………………………………………………………………………………….. ……………………………………………………………………………………………………..  $\mathcal{L}^{\text{max}}_{\text{max}}$ …………………………………………………………………………………………………….. ……………………………………………………………………………………………………..

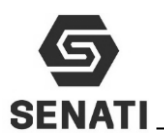

### **5.7.- Establece como verificar la funcionalidad del equipo para el caso planteado:**

1. Describe como realizar la comprobación de la funcionalidad de la PC, según el caso planteado. Llene las líneas punteadas, con cada causa probable para el caso planteado.

…………………………………………………………………………………………………….. …………………………………………………………………………………………………….. . The contract of the contract of the contract of the contract of the contract of the contract of the contract of the contract of the contract of the contract of the contract of the contract of the contract of the contrac . The contract of the contract of the contract of the contract of the contract of the contract of the contract of the contract of the contract of the contract of the contract of the contract of the contract of the contrac …………………………………………………………………………………………………….. …………………………………………………………………………………………………….. ……………………………………………………………………………………………………..

### **5.8.- Registra los hallazgos, acciones y resultados, de caso planteado:**

1. Realiza un resumen breve y preciso de las causas probables, su justificación, medidas de prueba y hallazgo en internet sobre el caso planteado.

…………………………………………………………………………………………………….. …………………………………………………………………………………………………….. …………………………………………………………………………………………………….. …………………………………………………………………………………………………….. …………………………………………………………………………………………………….. …………………………………………………………………………………………………….. …………………………………………………………………………………………………….. ……………………………………………………………………………………………………..

2. Realiza 05 recomendaciones que le harías a un usuario para que no suceda nuevamente el caso planteado.

……………………………………………………………………………………………………..  $\mathcal{L}^{\text{max}}_{\text{max}}$ …………………………………………………………………………………………………….. …………………………………………………………………………………………………….. …………………………………………………………………………………………………….. …………………………………………………………………………………………………….. …………………………………………………………………………………………………….. ……………………………………………………………………………………………………..